# <span id="page-0-0"></span>Cours 4 – Programmation générique et modulaire Programmation fonctionnelle CFA INSTA - Master 1 - Analyste Développeur

## Pierre TALBOT (pierre.talbot@univ-nantes.fr)

Université de Nantes

## 16 avril 2019

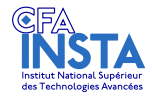

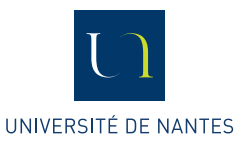

**K 旬 ▶ スミ ▶ スミ ▶** 

[Polymorphisme](#page-1-0)

## <span id="page-1-0"></span>Le menu

## $\blacktriangleright$  [Polymorphisme](#page-1-0)

## $\blacktriangleright$  [Modules](#page-5-0)

### $\blacktriangleright$  [Foncteurs](#page-12-0)

K ロンス 御 > ス ヨ > ス ヨ > 一 ヨ

# Types Polymorphiques

$$
\langle T, U, \ldots \rangle ::=
$$
\n
$$
\begin{array}{ccc}\n\langle T, U, \ldots \rangle & \vdots = & \text{Types } T_{\mathcal{Y}_4} \\
\downarrow \ddots & & \text{ (types } T_{\mathcal{Y}_3}) \\
\langle D \rangle & \vdots = & \text{D\'eclaration de types } D_4 \\
\langle D \rangle & \vdots = & \text{D\'eclaration de types } D_4 \\
\downarrow \text{ type 'a t = } T & \text{ (d\'eclarations } D_3) \\
\downarrow \text{ type 'a t = } \{ x : T ; y : U \} & \text{ (energistrement polymorphic)} \\
\downarrow \text{ type 'a t = \text{VarT of } T \mid \text{VarU of } U & \text{ (type some polymorphic)}\n\end{array}
$$

 $\triangleright$  Note : Les paramètres de types polymorphiques sont *n*-aires.

**K ロ ト K 何 ト K ヨ ト K ヨ ト** 

# Polymorphisme

On peut généraliser l'exemple de la structure de liste d'entier :

```
type int_list =
| Empty
| Value of ( int * int_list )
```
pour qu'elle puisse transporter n'importe quel type :

```
type 'a list =
| Empty
| Value of ( ' a * 'a list )
```
Les types précédés d'une apostrophe 'a sont des types polymorphiques.

KEL KALA SI KEL KALA

# Polymorphisme

Les fonctions peuvent également avoir un type polymorphique, par exemple :

### (**fun** x -> x ) : 'a -> 'a

On ne peut pas inférer d'information sur  $x$  et il n'y a pas de conflit dans son utilisation, donc on considère que c'est un type polymorphique.

 $\left\{ \begin{array}{ccc} \pm & \pm & \pm \end{array} \right.$  and  $\left\{ \begin{array}{ccc} \pm & \pm \end{array} \right.$  and  $\left\{ \begin{array}{ccc} \pm & \pm \end{array} \right.$  and  $\left\{ \begin{array}{ccc} \pm & \pm \end{array} \right.$ 

[Modules](#page-5-0)

## <span id="page-5-0"></span>Le menu

## $\blacktriangleright$  [Polymorphisme](#page-1-0)

## $\blacktriangleright$  [Modules](#page-5-0)

## $\blacktriangleright$  [Foncteurs](#page-12-0)

K ロンス 御 > ス ヨ > ス ヨ > 一 ヨ

# Modules OCaml

Un langage de module "au-dessus" de OCaml, très utile et puissant :

- **Permet d'écrire des abstractions** : isoler des composants d'un programme en unités distinctes.
- **►** Un **module** implémente une **signature** décrivant l'interface publique du module.
- **In foncteur** permet de programmer un module par un autre module.

イ押 トイヨ トイヨ トー

# Langage de modules

```
hSi : := Module signature
  | ASig, BSig, ... (nom de signature)
  \text{sig } D \text{ end} (signature)
  functor (\mathbf{A}:S) \rightarrow S (functor)
hMi : := Langage de module
  | A, B, ... (nom de module)
  struct\ D\ end: S (module)
  functor (\mathbf{A}:S) \rightarrow M (functor)
\langle D \rangle : := \hspace{1.6cm} Déclaration de module D_5... (déclarations D_4)
  \text{module } \mathbf{A} : S = M (Déclaration module)
  \text{module type } \mathbf{ASig} = S (Déclaration signature)
```
K ロ ▶ K 個 ▶ K 로 ▶ K 로 ▶ 『로 『 YO Q @

|

# Un module de liste

```
module List =
struct
  type 'a t = Empty | Value of ('a * 'a t)let cons x 1 = Value (x, 1)end
```
L'utilisateur n'a pas besoin de connaitre l'implémentation ni le type exact de la liste :

```
module type ListSig =
sig
 type 'a t
 val cons : 'a -> 'a t -> 'a t
end
```
 $AB + AB + AB + AB$ 

# Annoter le type d'un module

On peut annoter un module avec une signature comme cela :

```
module List : ListSig =
struct
  type 'a t = Empty | Value of ('a * 'a t)let cons x 1 = Value (x, 1)end
ou même directement :
module List : sig
  type 'a t
  val cons : 'a -> 'a t -> 'a t
end =
struct
  ...
end
                                      AB + AB + AB + AB
```
# Tout fichier est un module

Si un fichier a.ml contient

**let** plus a b = a + b

alors automatiquement le compilateur va créer un module A :

```
module A =
struct
  let plus a b = a + bend
et sa signature :
module type A =
sig
  val plus : int -> int
end
```
 $AB + 4B + 4B + 1B$   $BA + 4B + 1B$ 

# Bonne pratique : Séparer implémentation et abstraction

Une bonne pratique est de séparer le code des modules et des signatures dans deux fichiers différents :

- $\blacktriangleright$  list.ml : Implémentation du module de liste.
- list.mli : Seulement la signature du module liste.

押 トイミ トイヨト

[Foncteurs](#page-12-0)

## <span id="page-12-0"></span>Le menu

## $\blacktriangleright$  [Polymorphisme](#page-1-0)

### $\blacktriangleright$  [Modules](#page-5-0)

### $\blacktriangleright$  [Foncteurs](#page-12-0)

K ロ ▶ K 個 ▶ K 결 ▶ K 결 ▶ ○ 결

[Foncteurs](#page-12-0)

## Foncteur

- In foncteur permet de paramétriser un module avec un autre module.
- **In Cela permet d'écrire du code générique** qui est réutilisé dans plusieurs contexte.

イロト イ押ト イヨト イヨト

# Exemple

- **In veut faire un module qui fournit des fonctions mathématiques** indifféremment du type int et float.
- $\triangleright$  On encapsule ces deux types dans un module avec une fonction plus :

```
module Integer = struct
  type t = int
 let zero = 0
 let plus = + end
module Float = struct
 type t = float
 let zero = 0.
 let plus = +. end
```
# Signature commune

Les types Integer et Float ont une même signature :

```
module type NumberSig = sig
 type t
 val zero : t
 val plus : t -> t -> t
end
```
On voudrait écrire un foncteur qui utilise cette signature et permet d'écrire une fonction sum.

→ 伊 ▶ → ヨ ▶ → ヨ ▶ │ ヨ │ ◆ 9 Q ⊙

[Foncteurs](#page-12-0)

# Foncteur pour une fonction somme n-aires

On peut utiliser les fonctions du module paramétré N pour programmer la fonction somme :

```
module type ArithSig = functor ( N : Number ) ->
sig
  val sum : N.t list \rightarrow N.t
end
module Arith : ArithSig = functor ( N : Number ) ->
struct
  let sum l = List . fold_left N . plus N . zero l
end
```
**KED KAP KED KED E VAN** 

# <span id="page-17-0"></span>Utilisation d'un foncteur

On peut instancier le foncteur Arith avec le module Integer et l'utiliser dans une fonction.

```
module ArithInt = Arith ( Integer )
let () =
  Printf.printf "%d\n" (ArithInt.sum [1;4;43])
```
KEL KALA SI KEL KALA